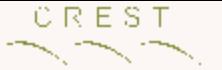

## Using evolutionary computing to optimise BarraCUDA

## UKMAC 2016

### [W. B. Langdon](http://www.cs.ucl.ac.uk/staff/W.Langdon/)

Computer Science, University College London

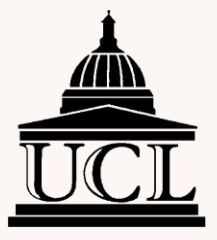

11.5.2016

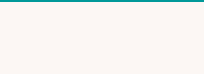

## Genetically Improved BarraCUDA

- Background
	- What is BarraCUDA
	- Using Genetic Programming to improve parallel software, i.e. BarraCUDA
- Results
	- 100× Speedup
	- GCAT bioinformatics benchmark ([arXiv.org](http://arxiv.org/abs/1505.07855))

# Why? NextGen DNA sequences

- Goal (idealised): read all of patient's DNA.
	- How does it differ from other people's DNA?
	- Do genetic differences (e.g. SNPs) explain diseases, predict outcomes, aid treatments?
- Next generation DNA scanners give short noisy strings. So read genome many times (3 to 30).
- Find best match between DNA string and reference human genome.
- Assemble patient's genome from billion matches
- Most differences between string and reference human genome are measurement noise

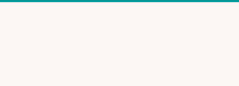

# What is BarraCUDA ?

- CUDA program to align millions of short noisy DNA strings to a reference genome.
- CUDA port of existing BWA alignment tool
- 8000 lines C source code, [SourceForge](http://seqbarracuda.sourceforge.net/)

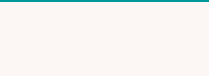

# What is BarraCUDA ?

• BWA port published as:

Petr Klus, Simon Lam, Dag Lyberg, Ming Sin Cheung, Graham Pullan, Ian McFarlane, Giles SH Yeo, Brian YH Lam. (2012) BarraCUDA... BMC Res Notes [[PMID: 22244497](http://www.pubmed.gov/22244497)]

- bioinformatics code/test, GPU
- BarraCUDA presented at 3<sup>rd</sup> [UK GPU 2011](http://www.doc.ic.ac.uk/UKGPU2011/)
- **Improving CUDA DNA Analysis Software with Genetic Programming**, W.B. Langdon *et al*., [GECCO 2015](http://www.cs.bham.ac.uk/~wbl/biblio/gp-html/Langdon_2015_GECCO.html).
- Download barracuda 0.7.107 [sourceForge](http://sourceforge.net/projects/seqbarracuda/?source=typ_redirect)

# Burrows-Wheeler Transform

- Store whole human genome (3 10<sup>9</sup> bases) as prefix tree. (Index built offline once)
- Can locate all places in human genome which match DNA read exactly.
- Index is compressed. Index < 4GBytes
- Fast O(length of read)
- Online. Can search in either direction, from any point in string.
- Extend to partial matches by back-tracking

### BWT Partial Matches: Tree Search Heuristic

- Search forward until either reach end or there are no exact matches.
- Assume lack of match is because of recent error and back up one base.
- Try in series all the possible changes at that base. If match, continue forward
- If none of them exist in the human genome, back up one more

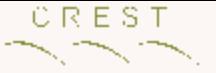

## Problems with Tree Search

- Forward search
	- 159,744 threads process one search each
	- In principle each base needs 2 reads of BTW index in global memory
	- Thread access to BWT index unrelated
- Back tracking
	- When thread starts back tracking depends on its data. I.e. unrelated to others in same warp. Threads diverge.
	- Push lots of bytes onto stack in local memory

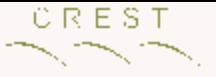

# Avoid Tree Search

- In typical data only 15% need tree search – 99.45% of warps will diverge
- Forward search only
	- 99.45% of warps one thread stops early but rest continue
- Only 15% use back tracking kernel.

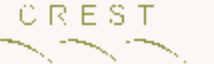

# How does BarraCUDA work?

Given highly redundant set of short strings, re-assemble them into complete genome

Where did each fragment of DNA come from in the human genome?

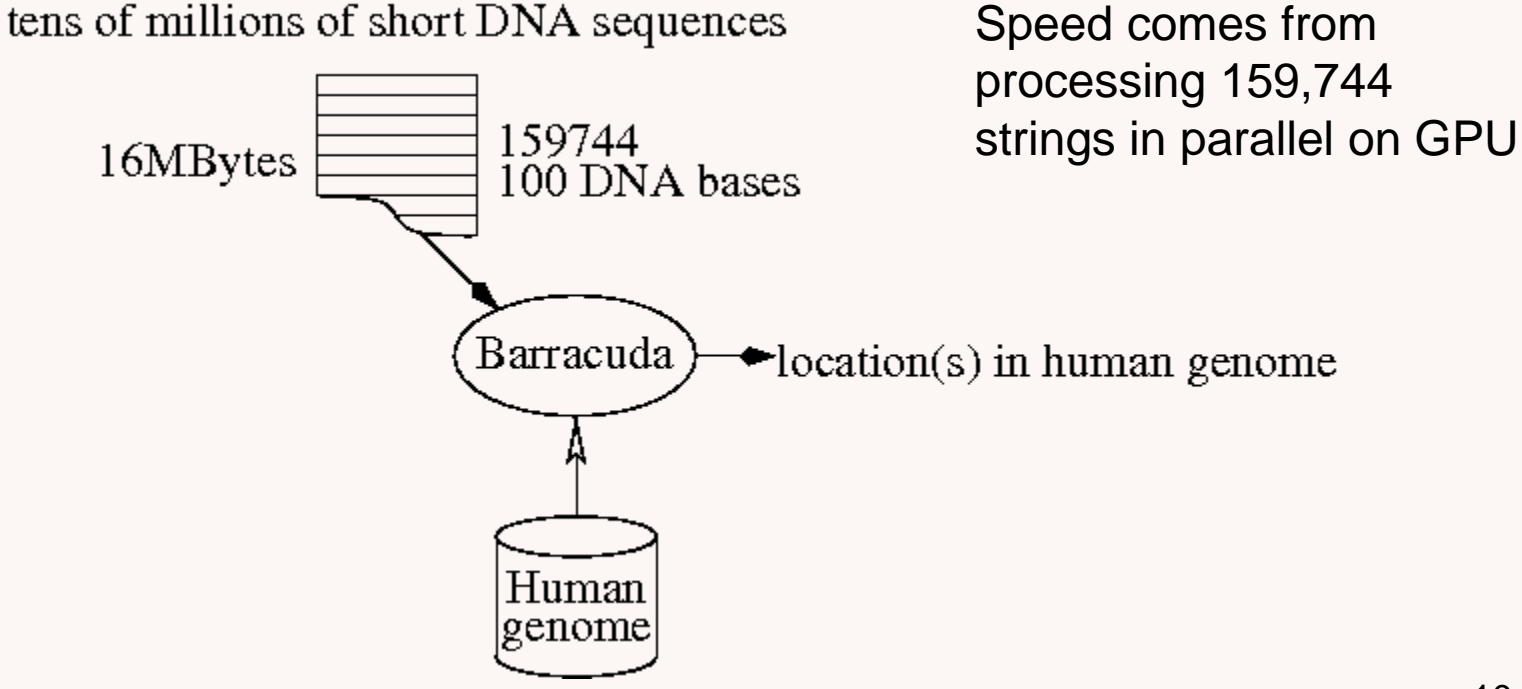

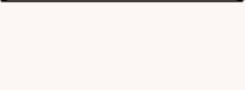

## BarraCUDA 0.7.107

Manual host changes to call exact\_match kernel GP parameter and code changes on GPU

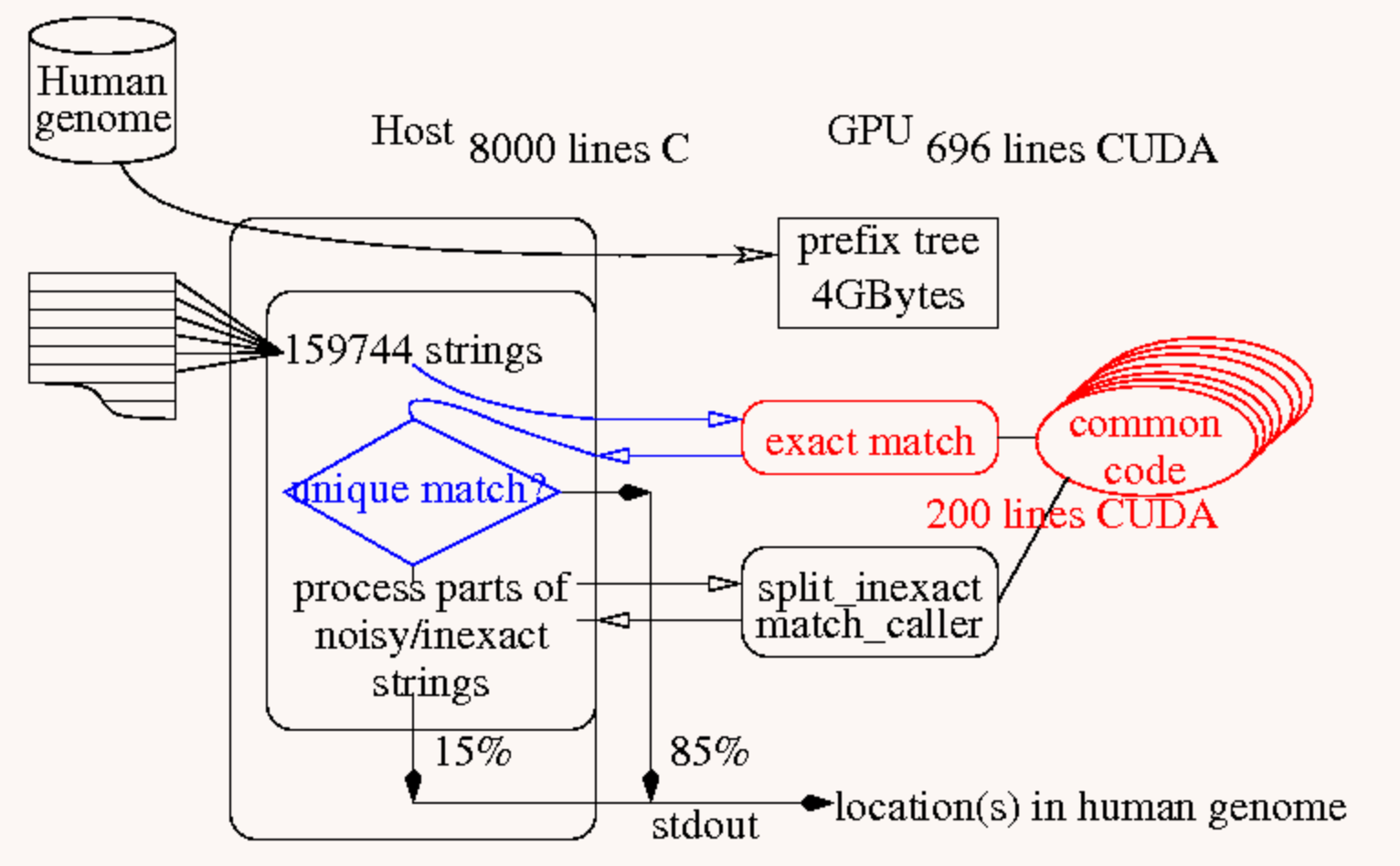

11

# Before Automatic Optimisation

- Re-enable exact matches code
- Manual coding to support 15 options. E.g.

– configurable cache for BWT index

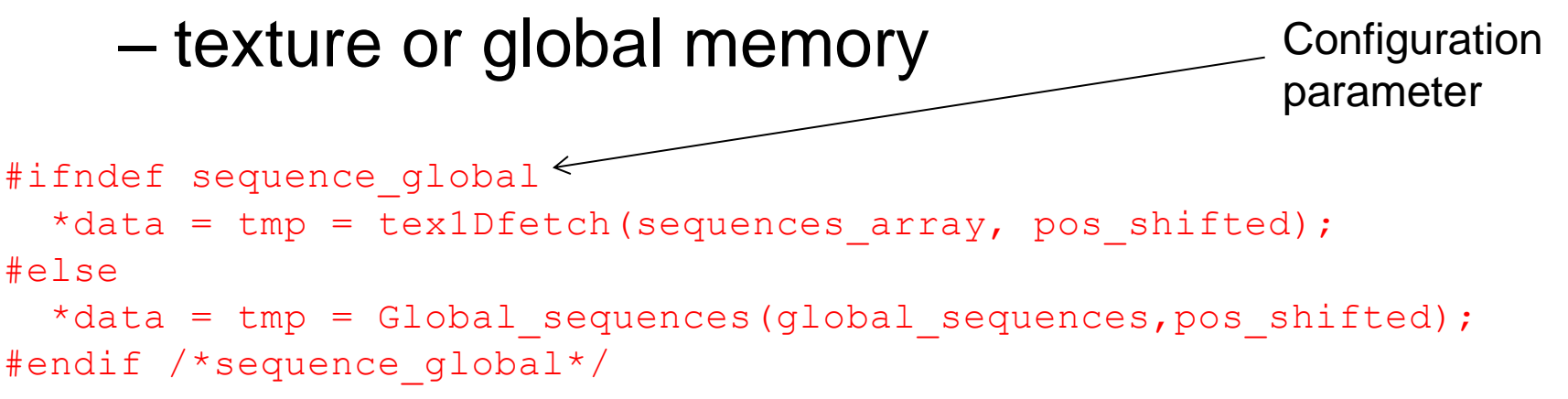

**CUDA lines 121-125**

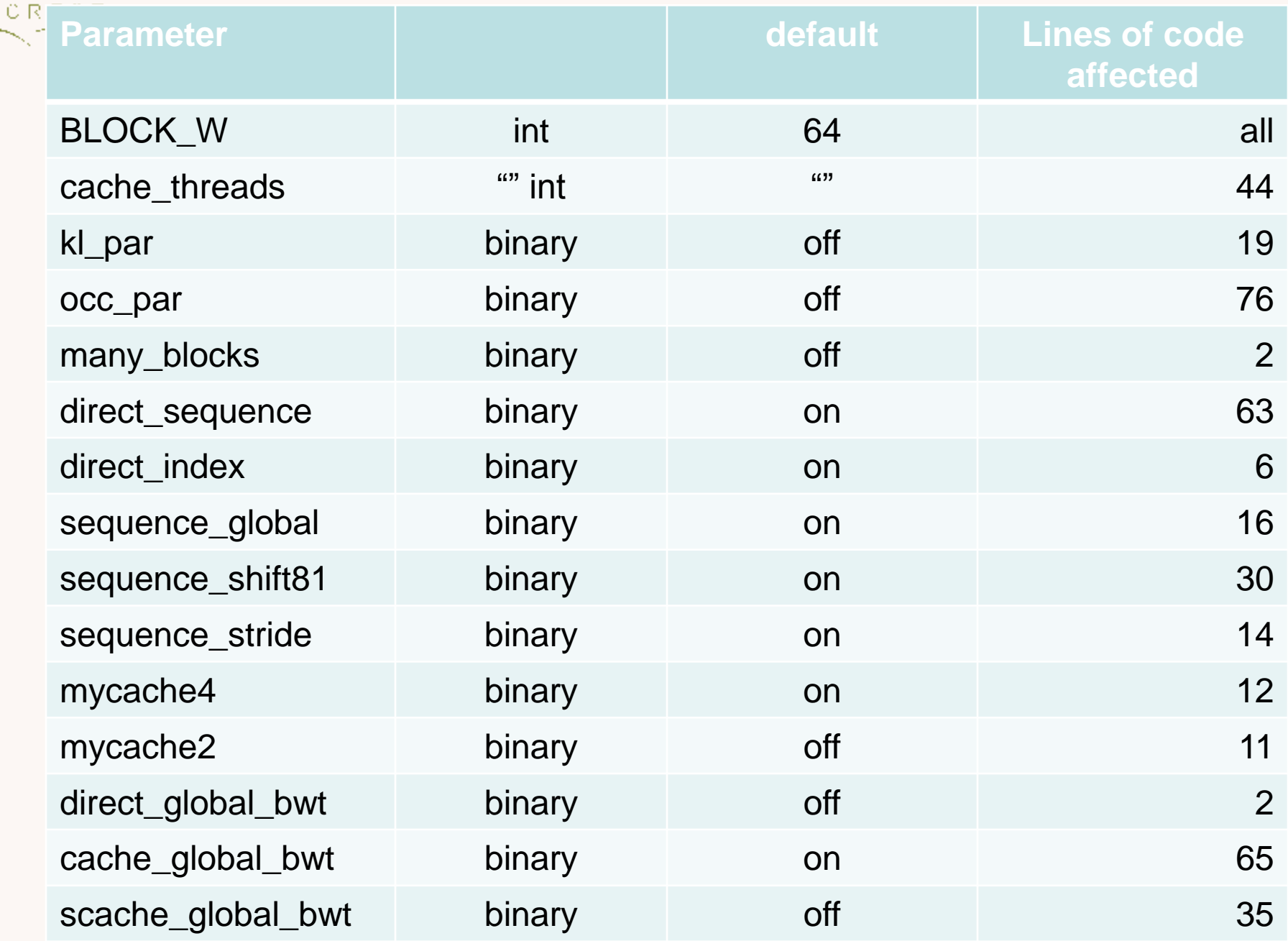

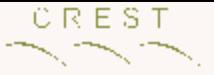

# Evolutionary Framework

- GP fitness testing framework
	- Generate and compile 1000 unique mutants
	- Run and measure speed of 1000 kernels
		- Reset GPU following run time errors
	- For each kernel check 159444 answers

# Evolving BarraCUDA kernel

- Convert manual CUDA code into grammar
- Grammar used to control code modification
- GP manipulates patches and fixed params
	- Small movement/deletion of existing code
	- New program source is syntactically correct
	- Automatic scoping rules ensure almost all mutants compile
	- Force loop termination
- GP continues despite compilation and runtime errors

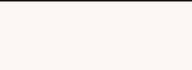

# Evolving BarraCUDA

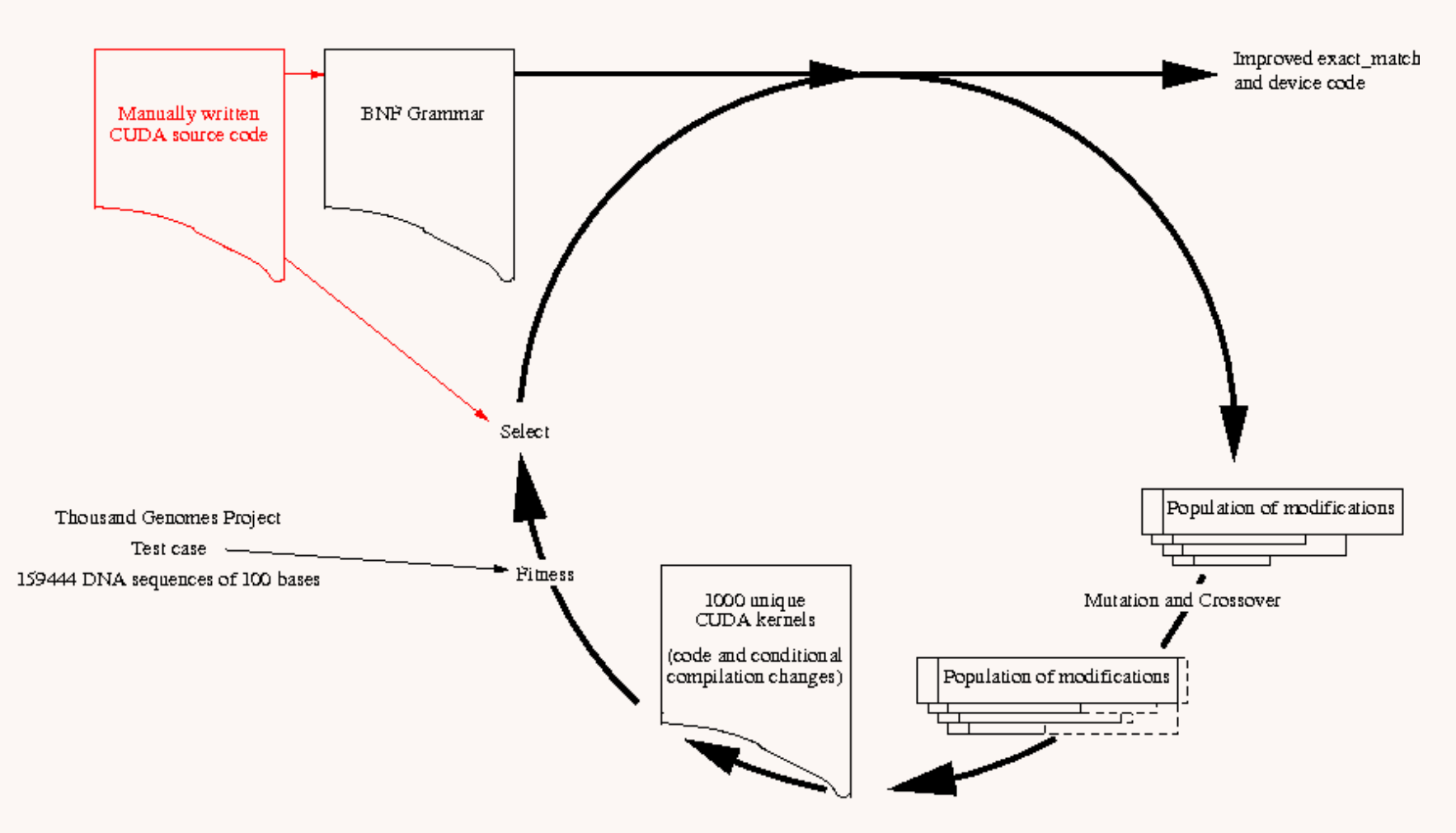

51 gens in 11 hours<br>
W. B. Langdon, UCL 16

```
CREST
 المسترد المستندان
                      BNF Grammar
                                                           Configuration
  if (*lastpos!=pos_shifted)
                                                           parameter{
  #ifndef sequence qlobal \leftarrow*data = tmp = text1D fetch(sequences array, pos shifted);#else
    *data = tmp = Global sequences(global sequences, pos shifted);
```

```
#endif /*sequence_global*/
  *lastpos=pos_shifted;
```
}

#### **CUDA lines 119-127**

```
\langle 119 \rangle ::= " if" \langle 1F 119 \rangle " \langle n"<IF_119>::= "(*lastpos!=pos_shifted)"
\langle 120 \rangle ::= "{\n"
\langle 121 \rangle ::= "#ifndef sequence global\n"
\langle 122 \rangle ::= "" \langle 122 \rangle "\n"
< 122> ::= "*data = tmp = tex1Dfetch(sequences array, pos shifted);"
\langle 123 \rangle ::= "#else\n"
\langle 124 \rangle ::= "" \langle 124 \rangle "\n"
< 124> ::= "*data = tmp = Global_sequences(global_sequences,pos_shifted);"
\langle 125 \rangle ::= "#endif\n"
\langle 126 \rangle ::= "" < 126> "\n"
< 126> ::= "*lastpos=pos_shifted;"
\langle 127 \rangle ::= "} \n"
```
#### **Fragment of Grammar (Total 773 rules)**

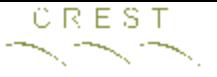

# 9 Types of grammar rule

- Type indicated by rule name
- Replace rule only by another of same type
- 650 fixed, 115 variable.
- 43 statement (e.g. assignment, **Not** declaration)
- $\cdot$  24 IF
- $\langle$  <\_392> ::= " if" <IF\_392> "  $\{\n\mid n\right]$
- <IF\_392> ::= " (par==0)"
- Seven for loops (for1, for2, for3)
- <\_630> ::= <okdeclaration\_> <pragma\_630> "for(" <for1\_630> ";" "OK()&&" <for2\_630> ";" <for3\_630> ") \n"
- 2 ELSE
- 29 CUDA specials

# Representing code changes

- 15 fixed parameters; variable length list of grammar patches.
- uniform crossover; two point crossover.
- mutation flips one bit/int or adds one randomly chosen grammar change
- 3 possible grammar changes:
	- Delete line of source code (or replace by "", 0)
	- Replace with line of GPU code (same type)
	- Insert a copy of another line of kernel code

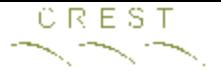

# Example Mutating Grammar

```
< 947> ::= "*k0 = k;"
< 929> ::=" (int*)10 [1] =shfl(((int*)&l)[1],threads per sequence/2,threads per sequence);
"
```
#### **2 lines from grammar**

 $< 947$ >+ $< 929$ 

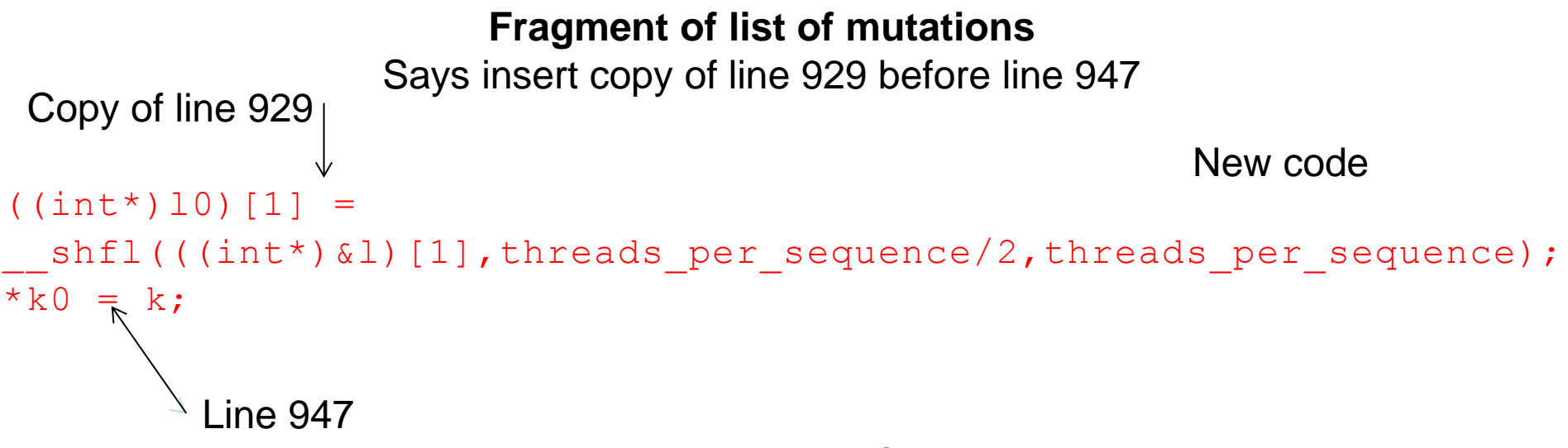

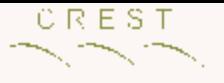

## Recap

- Representation
	- 15 fixed genes (mix of Boolean and integer)
	- List of changes (delete, replace, insert). New rule must be of same type.
		- no size limit, so search space is infinite
- Mutation
	- 1 bit flip or small/large change to int
	- append one random change to code
- Crossover
	- Uniform crossover on parameters changes
	- $-$  Two point crossover on code changes  $21$

#### CREST Best K20 GPU Patch in gen 50

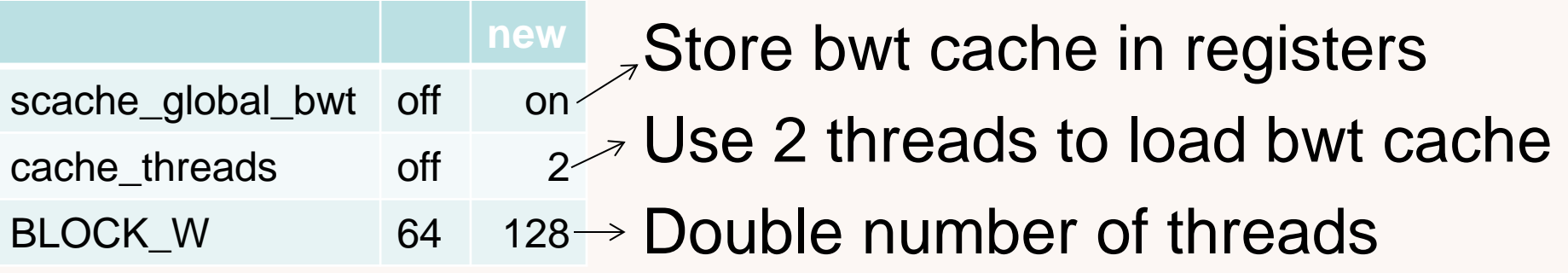

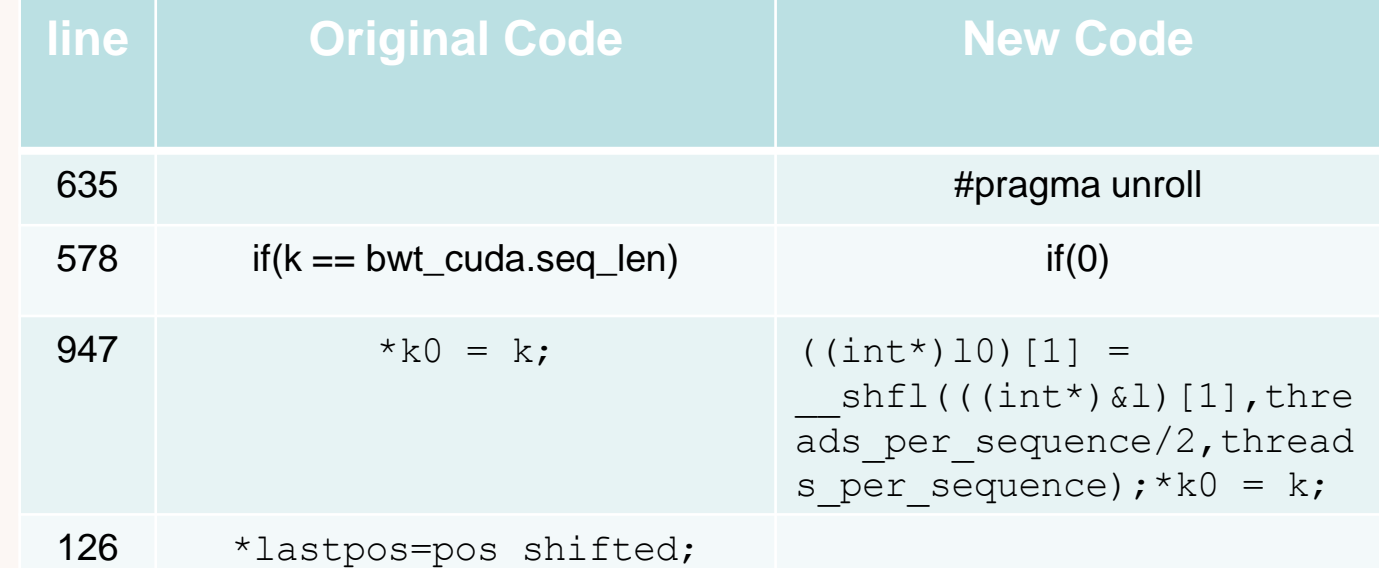

Line 578 if was never true

l0 is overwritten later regardless

Change 126 disables small sequence cache 3% faster

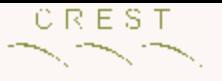

# Results

- Ten randomly chosen 100 base pair datasets from 1000 genomes project:
	- K20 1,840,000 DNA sequences/second (original 15000)
	- K40 2,330,000 DNA sequences/second (original 16 000)
- 100% identical
- manually incorporated into sourceForge (1,546 downloads)

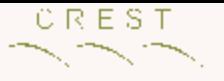

# General Lessons

- CUDA programming remains hard
- Tune block size, -arch, etc. automatically – not by theory or thinking hard.
- Best data storage may be GPU dependent
- Leave design choices (e.g. data location) to automatic per-GPU optimiser.
	- 1 para: try all values.
	- n parameters gives  $p^n$  explosion: Assuming they interact try genetic programming

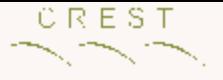

# **Conclusions**

- Evolving code
	- We looked at many changes
	- Pragmatically tuning 15 parameters give big payback
- On real typical data raw speed up > 100 times
- Impact diluted by rest of code
- On real data speed up can be >3 times [\(arXiv.org](http://arxiv.org/abs/1505.07855))
- Incorporated into BarraCUDA